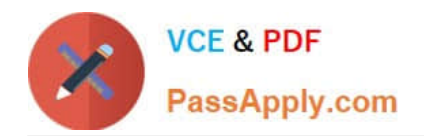

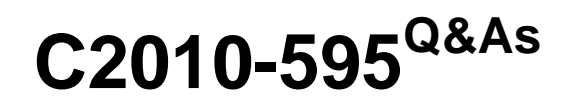

IBM Maximo Asset Management V7.5 Fundamentals

# **Pass IBM C2010-595 Exam with 100% Guarantee**

Free Download Real Questions & Answers **PDF** and **VCE** file from:

**https://www.passapply.com/c2010-595.html**

100% Passing Guarantee 100% Money Back Assurance

Following Questions and Answers are all new published by IBM Official Exam Center

**C** Instant Download After Purchase

**83 100% Money Back Guarantee** 

365 Days Free Update

800,000+ Satisfied Customers

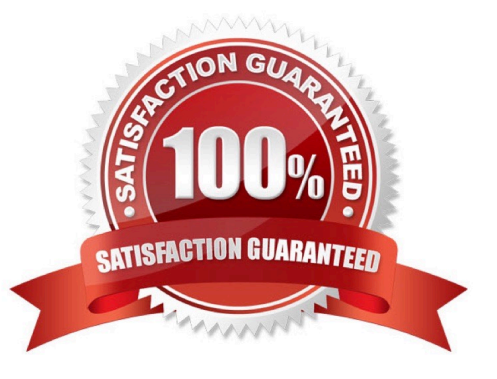

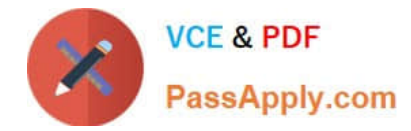

## **QUESTION 1**

Job plans can be applied to which three items?

- A. Routes
- B. Safety Plans
- C. Work Orders
- D. Asset Records
- E. Purchase Orders
- F. Preventive Maintenance Records

Correct Answer: ACF

# **QUESTION 2**

Which three status codes are valid in an assignment?

A. WAPPR

- B. CLOSED
- C. INTERPT
- D. STOPPED
- E. ASSIGNED
- F. WAITASGN

Correct Answer: ACE

#### **QUESTION 3**

What action is required prior to approving a new purchase contract?

- A. Revise the contract.
- B. Change the line status.
- C. Authorize at least one site.
- D. No further action is required to approve the contract.

Correct Answer: C

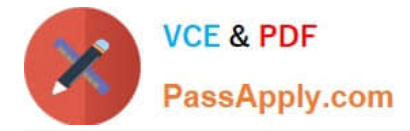

# **QUESTION 4**

Which two frequency criteria are used when a master preventive maintenance record is created?

- A. job plan
- B. time based
- C. meter based
- D. failure trends
- E. calendar based

Correct Answer: BC

### **QUESTION 5**

Which tab in the Query-based Reporting dialog allows fields to be added to the report?

- A. Style
- B. Select
- C. Format
- D. Submit
- Correct Answer: B

[Latest C2010-595 Dumps](https://www.passapply.com/c2010-595.html) [C2010-595 Exam Questions](https://www.passapply.com/c2010-595.html) [C2010-595 Braindumps](https://www.passapply.com/c2010-595.html)